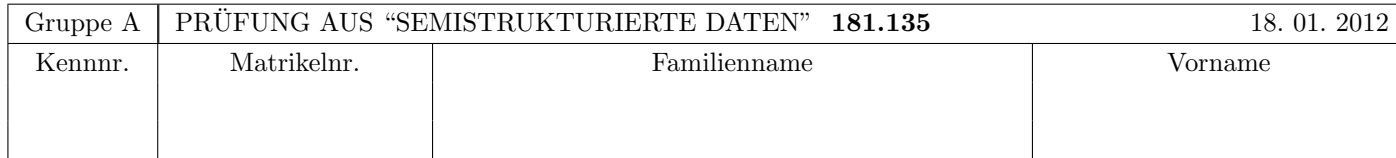

Arbeitszeit: 120 Minuten. Aufgaben sind auf den Angabeblättern zu lösen; Zusatzblätter werden nicht gewertet. Bitte tragen Sie Namen, Studienkennzahl und Matrikelnummer ein. Halten Sie Ihren Studentenausweis bereit.

# $\mathbf{A}$ ufgabe 1:  $(9)$

Betrachten Sie die folgende DTD Datei test.dtd:

<!ELEMENT A (B\* | C\*)>  $\leq$ ! ELEMENT B  $(A | C)$ +> <!ELEMENT C (#PCDATA | A | B)\*> <!ATTLIST A key ID #REQUIRED> <!ATTLIST B keyref IDREF #IMPLIED> <!ATTLIST C keyref IDREF #IMPLIED>

Betrachten Sie weiters die sechs verschiedenen xml-Dateien, die unten angefuhrt sind. ¨

Sie können davon ausgehen, dass alle folgenden XML-Dateien wohlgeformt sind. Es geht also lediglich darum, ihre Gültigkeit bezüglich test.dtd zu entscheiden.

Kreuzen Sie an, welche der folgenden XML-Dateien gültig bezüglich test.dtd sind.

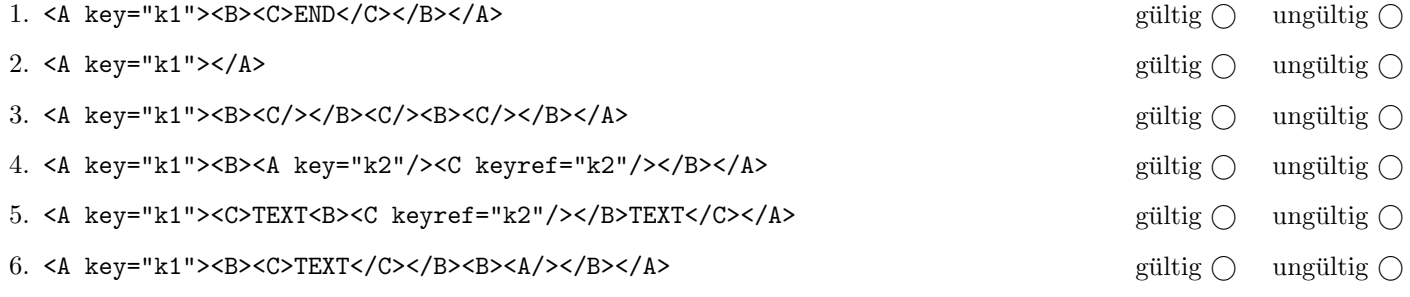

(Regeln für Beispiele 1–3: Pro korrekter Antwort 1.5 Punkte, pro inkorrekter Antwort -1.5 Punkte, pro nicht beantworteter Frage 0 Punkte, für die gesamte Aufgabe mindestens 0 Punkte)

#### $\mathbf{A}$ ufgabe 2:  $\qquad \qquad \qquad (9)$

Betrachten Sie die folgende Schema-Datei ns.xsd:

```
<xs:schema xmlns:xs="http://www.w3.org/2001/XMLSchema"
   targetNamespace="http://www.dbai.tuwien.ac.at/education/ssd/SS11/pruefung/NS"
   xmlns:el="http://www.dbai.tuwien.ac.at/education/ssd/SS11/pruefung/NS"
    elementFormDefault="qualified">
    <xs:element name="edgelist">
        <xs:complexType>
            <xs:sequence>
                <xs:element name="edge" type="el:edgeType" minOccurs="1" maxOccurs="unbounded"/>
            </xs:sequence>
        </xs:complexType>
    </xs:element>
    <xs:complexType name="edgeType">
        <xs:sequence>
            <xs:element name="point" type="el:pointtype" minOccurs="2" maxOccurs="2"/>
        </xs:sequence>
    </xs:complexType>
    <xs:complexType name="pointtype">
        <xs:attribute name="name" type="xs:string" use="required"/>
    </xs:complexType>
</xs:schema>
```
Kreuzen Sie an, welche Aussagen bzgl. ns.xsd (bzw. für ein gültiges Instanzdokument desselben) wahr bzw. falsch sind.

- 1. Würde man im XML Schema bei der Attributdefinition von name das Attribut form auf den Wert qualified setzen, dann muss im Instanzdokument bei diesem Attribut der targetNamespace referenziert werden. wahr () falsch ()
- 2. In dem XML Schema ist es über das Attribut targetNamespace möglich mehrere Target-NS für Instanzdokumente zu deklarieren. Wahr  $\bigcirc$  falsch  $\bigcirc$  falsch  $\bigcirc$
- 3. Im Instanzdokument wäre es möglich sowohl einen Präfix el1 als auch einen weiteren Präfix el2 zu deklarieren, welche beide auf den im XML Schema deklarierten targetNamespace zeigen. Wahr auch wahr alsch  $\bigcap$  falsch  $\bigcap$
- 4. Im Instanzdokument zu dem XML Schema müssen Attribute immer im leeren NS liegen.  $\Box$  falsch  $\bigcirc$
- 5. Das Attribut targetNamespace dient nur der Dokumentation und kann in der XML Schema Datei auch weggelassen werden. Wahr  $\bigcirc$  falsch  $\bigcirc$  falsch  $\bigcirc$

6. Im Instanzdokument zu dem XML Schema ist es möglich, dass ein Element keinem Namespace zugeordnet ist.

```
wahr \bigcirc falsch \bigcirc
```
# Kreuzen Sie an, ob die folgenden Aussagen wahr oder falsch sind. 1. Gultige XML-Dokumente sind immer auch wohlgeformte XML-Dokumente. ¨ wahr falsch 2. Bei XML handelt es sich um eine Teilmenge der Meta-Markup-Sprache SGML. wahr  $\bigcirc$  falsch  $\bigcirc$ 3. Bei einer Ableitung neuer Typen in einem XML Schema mittels 'Restriction', mussen alle Komponenten, die enthalten ¨ sein sollen, noch einmal explizit angegeben werden. Wahr  $\bigcirc$  falsch  $\bigcirc$ 4. DOM sieht Attribute als Kinder von Elementen an. wahr  $\bigcirc$  falsch  $\bigcirc$ 5. In XPath beginnt ein relativer Pfad immer vom aktuellen Context Node aus wahr  $\bigcirc$  falsch  $\bigcirc$ 6. XSLT ist auch ohne Kontrollstrukturen noch Turing-vollständig wahr  $\bigcirc$  falsch  $\bigcirc$

 $\mathbf{A}$ ufgabe 3:  $\qquad \qquad \qquad (9)$ 

# $\bf{Augabe} \ 4:$  (12)

Vervollständigen Sie das DTD Dokument flugplan.dtd, sodass XML-Dokumente in der Gestalt von flugplan.xml (siehe Anhang) bezüglich dieser DTD gültig sind. Berücksichtigen Sie beim Erstellen der DTD folgende Punkte:

- Das Element flugplan ist das Wurzelelement und besteht aus mindestens einem flughafen-Elementen gefolgt von beliebig vielen flug-Elementen.
- Das Element flug besteht aus mindestens 2, aber maximal 4 flughafen-Elementen.
- Nicht alle der folgenden Constraints sind in einer DTD darstellbar. In so einem Fall soll zumindest sichergestellt werden, dass XML-Dokumente in der Gestalt von flugplan.xml als gültig erkannt werden.
	- Tritt das Element flughafen als Kindelement von flugplan auf, besteht es aus dem optionalem Element name gefolgt von dem Element stadt. Außerdem besitzt es ein Attribut code vom Typ ID.
	- Tritt das Element flughafen als Kindelement von flug auf, handelt es sich um ein leeres Element mit dem Attribut ref vom Typ IDREF.
- Attribute sollen (wenn möglich) als verpflichtend deklariert werden.
- Sollten bei bestimmten Elementen oder Attributen keine näheren Angaben bezüglich des genauen Typs vorgegeben sein, wählen Sie selbst einen sinnvollen Typ aus.

Datei flugplan.dtd:

# Aufgabe 5: (10)

Betrachten Sie die folgenden XPath-Abfragen angewandt auf das Dokument flugplan.xml (siehe Anhang).

- Falls der angegebene XPath Ausdruck keine Knoten selektiert, notieren Sie im entsprechenden Feld "leere Ausgabe".
- Falls als Ergebnis eine Zahl selektiert wird (count), geben Sie diese Zahl an.

Betrachten Sie dazu folgendes Beispiel:

//flughafen/@code

VIE CDG ORY FCO CIA

Geben Sie nun die entsprechende Ausgaben der folgenden XPath-Abfragen an.

/flugplan/flug[@nr = "F1"]/flughafen/@ref

//flug[@typ = "linie"][2]/@nr

//flug[2][@typ = "linie"]/@nr

count(//flug[@typ = "linie"][./flughafen/@ref = "VIE"])

//flughafen[@code = distinct-values(//flug[@typ = "charter"]/flughafen/@ref)]/stadt/text()

# $\mathbf{A}$ ufgabe 6: (9)

Erstellen Sie ein XSLT-Stylesheet flugplan.xsl, das angewandt auf Dokumente der Gestalt flugplan.xml eine Ausgabe folgender Form liefert:

<flightplan> <flight no="F1">Wien - Paris</flight> <flight no="G3">Wien - Paris</flight> <flight no="A7">Wien - Paris</flight> <flight no="A8">Paris - Wien</flight> <flight no="B4">Paris - Rom</flight> </flightplan>

Beachten Sie folgende Punkte:

- Die Element- und Attributnamen haben sich gegenüber dem Ursprungsdokument geändert.
- Für jeden Flug (flug) soll anstatt der Subelemente flughafen (mit Attribut ref) der Name der Stadt des refenzierten Flughafens angegeben werden.
- Beachten Sie, dass grundsätzlich mehr als zwei Flughäfen pro Flug vorkommen können!

Vervollständigen Sie hier das XSLT-Stylesheet flugplan.xsl. Kontrollstrukturen wie z.B. xsl:for-each sind für die Lösung grundsätzlich erlaubt aber nicht erforderlich. Sie brauchen sich nicht um Whitespaces etc. zu kümmern (inbesondere die Bindestriche z.B. in "Wien - Paris" sind nicht unbedingt erforderlich).

Datei flugplan.xsl:

<xsl:stylesheet xmlns:xsl="http://www.w3.org/1999/XSL/Transform" version="1.0">

# Aufgabe 7: (9)

Betrachten Sie folgende-XQuery Abfrage flugplan.xq:

```
for $flughafen in doc("flugplan.xml")/flugplan/flughafen
let $fluege := count(doc("flugplan.xml")//flug[flughafen/@ref = $flughafen/@code]/@nr)
where $fluege > 2
return
<flughafen code="{$flughafen/@code}">
<fluege>{$fluege}</fluege>
</flughafen>
```
Geben Sie nun die Ausgabe von flugplan.xq angewandt auf flugplan.xml an.

Die exakte Behandlung von Whitespaces ist für diese Beispiel nicht relevant.

# Aufgabe 8: (8)

Vervollständigen Sie die Methode findeAngeflogeneFlughaefen, die einem gegebenen DOM Element flughafen weitere Kindelemente fliegt-nach hinzufügt, welche als Textinhalt jeweils den Code von einem der angeflogenen Flughäfen enthalten.

Sie können davon ausgehen, dass der dritte Parameter fluege bereits genau jene flug Elemente enthält, welche mit dem flughafen Element assoziiert sind (d.h. angeflogen werden). Außerdem können Sie noch davon ausgehen, dass diese flug Elemente nur aus flughafen Kindelementen bestehen. Um Fehlerbehandlung müssen Sie sich nicht kümmern.

Für den Flughafen VIE soll das Ergebniselement dann auf das Beispieldokument bezogen folgendermaßen aussehen:

```
<flughafen code="VIE">
   <stadt>Wien</stadt>
    <fliegt-nach>CDG</fliegt-nach>
    <fliegt-nach>ORY</fliegt-nach>
</flughafen>
```
Beachten Sie dabei inbesondere, dass kein Kindelement flight-nach mit dem eigenen Flughafencode VIE hinzugefügt werden soll, und dass keine Duplikate vorkommen sollen (z.B. zweimal CDG).

public void findeAngeflogeneFlughaefen(Document document, Element flughafen, List<Element> fluege) {

#### Sie können diese Seite abtrennen!

```
Datei flugplan.xml
:
```

```
<flugplan>
    <flughafen code="VIE">
        <stadt>Wien</stadt>
    </flughafen>
    <flughafen code="CDG">
        <name>Charles de Gaulle</name>
        <stadt>Paris</stadt>
    </flughafen>
    <flughafen code="ORY">
        <name>Orly</name>
        <stadt>Paris</stadt>
    </flughafen>
    <flughafen code="FCO">
        <name>Leonardo Da Vinci/Fiumicino</name>
        <stadt>Rom</stadt>
    </flughafen>
    <flughafen code="CIA">
        <name>Ciampino</name>
        <stadt>Rom</stadt>
    </flughafen>
    <flug nr="F1" typ="charter">
        <flughafen ref="VIE"/>
        <flughafen ref="CDG"/>
    </flug>
    <flug nr="G3" typ="linie">
        <flughafen ref="VIE"/>
        <flughafen ref="CDG"/>
    \langleflug>
    <flug nr="A7" typ="linie">
        <flughafen ref="VIE"/>
        <flughafen ref="ORY"/>
    </flug>
    <flug nr="A8" typ="linie">
        <flughafen ref="ORY"/>
        <flughafen ref="VIE"/>
    \langleflug>
    <flug nr="B4" typ="charter">
        <flughafen ref="CDG"/>
        <flughafen ref="FCO"/>
    </flug>
</flugplan>
```
Gesamtpunkte: 75